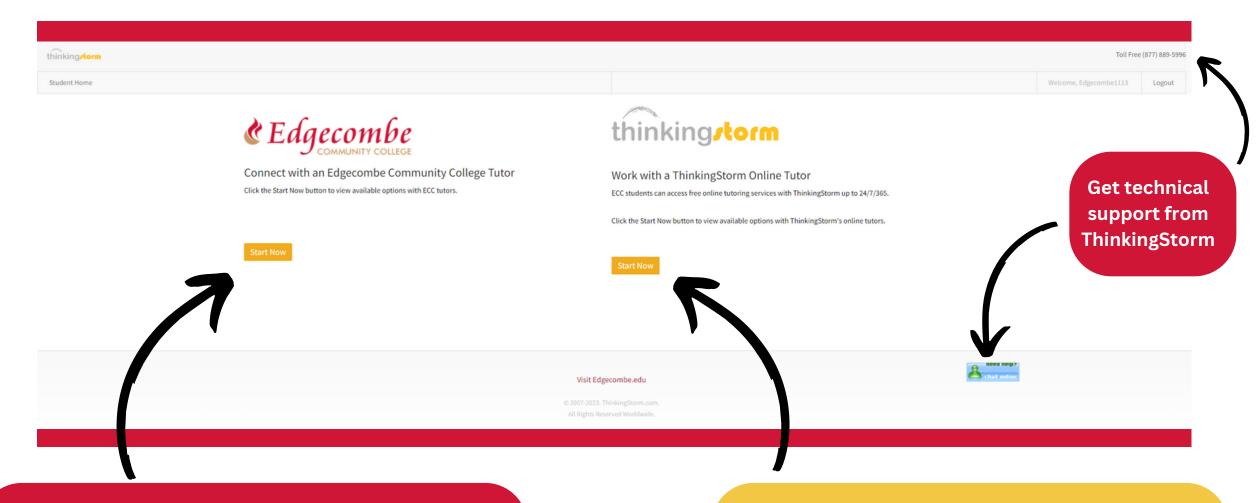

## Connect with an ECC Tutor for things like:

- Sign-in and out for Sessions on Campus
- Scheduling or canceling sessions
- Drop-in Tutoring

## Connect with a ThinkingStorm Tutor for things like:

- Scheduling Online Tutoring Sessions
- Drop-In Online Tutoring
- Writing Center Submissions

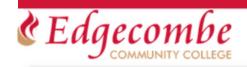

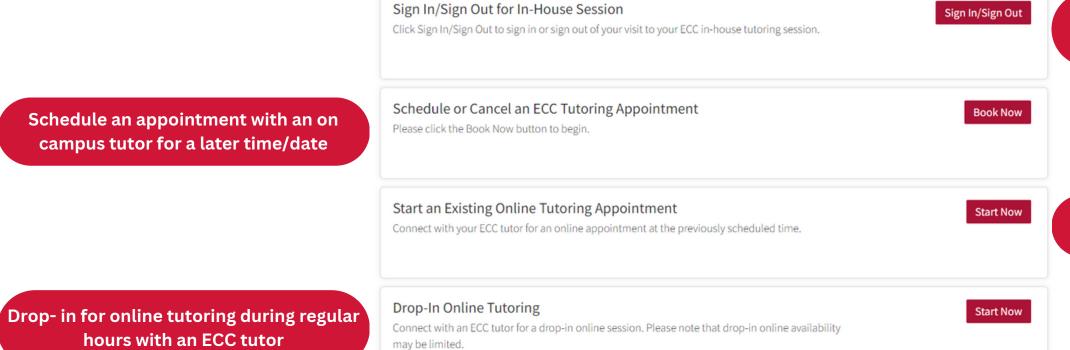

Sign In/ Sign-Out for ECC tutoring sessions

**Submit your writing for review** 

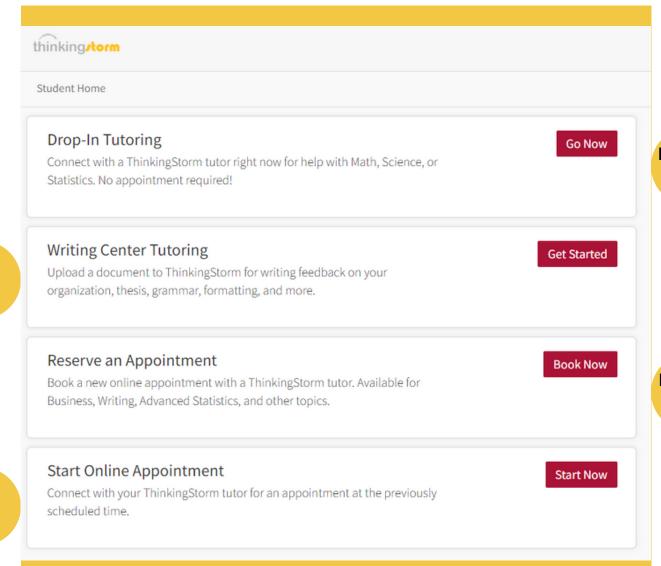

**Drop off your writing for feedback** 

Start your reserved online tutoring

appointment

Drop in to connect with a tutor online in 1-2 minutes

Reserve a tutoring online appointment for a future date